<span id="page-0-0"></span>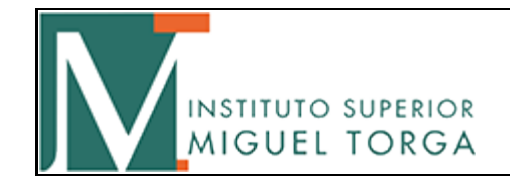

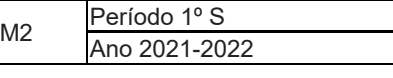

J.

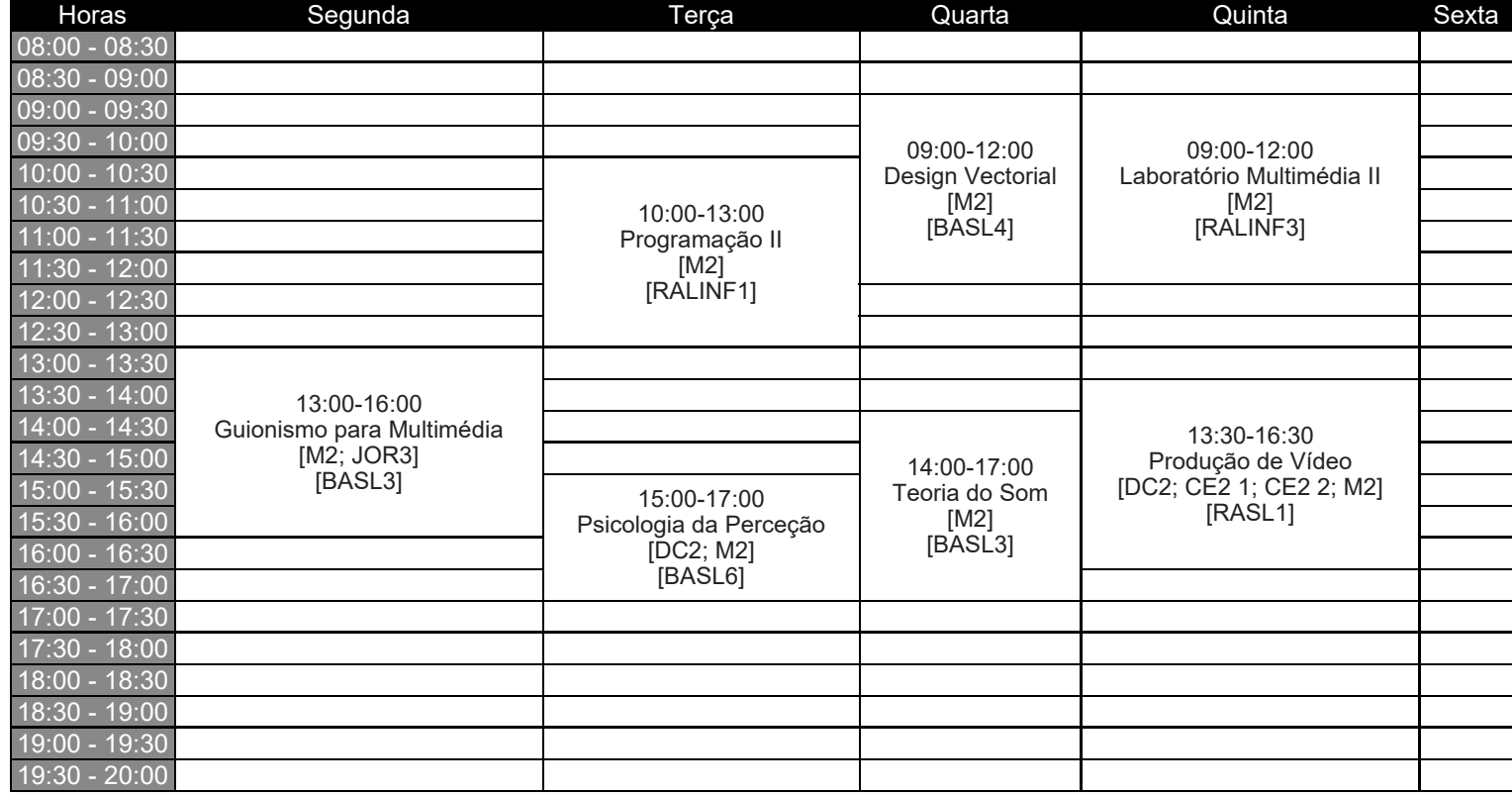

Observações: Alterações horário a vigorar a partir de 27 de setembro